# **GRETA DE LA MANCHE** RÉGION ACADÉMIQUE NORMANDIE

# **Excel avancé : Fonctions SI complexes, fonctions de recherc gestion de liste, tableaux croisés dynamique, macro commande**

#### Métiers et emplois visés :

MANCHE 333 FORMEZ-VOUS À DEMAIN

● Secrétaire

acadómi Normandia

**RÉCION ACADÉMIQUE** 

 $\frac{1}{2}$ 

- Secrétaire administratif.ve
- Secrétaire polyvalent.e ● Assistant.e. administratif.ve
- Assistant.e d'équipe
- Assistant.e. d'entreprise

#### Public concerné :

Demandeur.euse d'emploi Jeune 16-29 ans Salarié.e Individuel.le autre

### Objectifs de la formation :

- Utiliser les formules conditionnelles complexes et les fonctions de recherche
- Gérer des listes importantes de données
- Construire des tableaux croisés dynamique et les exploiter
- Concevoir des macros commandes en mode assistant

#### Contenu de la formation :

- **Les formules de calcul avancées**
	- Les formules conditionnelles imbriquées, opérateurs logiques
	- Les fonctions de recherche H et V, rang, dates, concaténation.
- **Gestion de listes et tableaux croisés dynamiques** 
	- Tableau de données et formulaire
	- Tri des listes de données
	- Filtre des données
	- Statistiques
	- Personnalisation et tableaux croisés dynamiques
	- Filtre du rapport
	- Graphique croisé dynamique
- **Macro commande en mode assistant.**
	- Définition d'une macro-commande
	- Création d'une macro commande.
	- Exécution d'une macro-commande.

#### Méthodes et outils pédagogiques :

"Le parcours est individualisé. La durée totale est donnée à titre indicatif. Un positionnement réglementaire sera réalisé en début de parcours afin d'étudier la possibilité de réduction du nombre d'heures.**"**

#### Modalités d'enseignement :

Formation partiellement à distance

#### Durée indicative en centre de formation :

28 heures

#### Pré-requis :

Maîtriser les fonctions essentielles d'Excel.

#### Editée le 21/09/2020 | Page 1/2

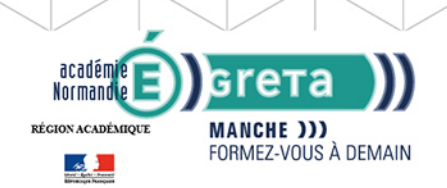

# **GRETA DE LA MANCHE** RÉGION ACADÉMIQUE NORMANDIE

## Modalités d'admission :

● Sur dossier

- Sur entretien
- Sur test

#### Niveau d'entrée :

Conseillé : sans niveau spécifique

Niveau de sortie : sans niveau spécifique

## Financement :

CPF Financement individuel Plan de développement des compétences

Éligible au CPF

Code CPF : 164617

Tarif de référence :

18 euros/heure

#### Lieu(x) de formation :

AVRANCHES

#### Renseignements et inscriptions

Nom du contact : Nathalie HELARD-LEROUX Téléphone : 02 33 79 02 79 Courriel : greta-avranches-granville@ac-normandie.fr

Editée le 21/09/2020 | Page 2/2